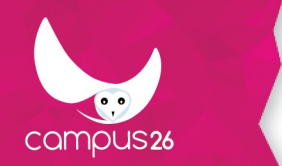

# **PROGRAMME DE L'OFFRE DE FORMATION**

### Devenir E-formateur

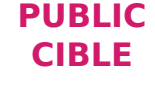

**PRÉ-REQUIS**

**NIVEAU**

**DURÉE ESTIMÉE**

**Formateurs** 

Aucun

Initiation

11h00

# **OBJECTIFS PÉDAGOGIQUES**

- Animer des classes virtuelles : maitriser les aspects pratiques pour développer des pédagogies s'appuyant sur les forces de l'outil tout en évitant ses écueils.
- Créer des supports de cours adaptés au e-learning.
- Utiliser à bon escient tous les types d'évaluations et tout le panel de formes qu'elles peuvent revêtir en e-learning.
- Se familiariser avec la démarche de scénarisation pédagogique multimédia.
- Utiliser un outil auteur et un LMS pour créer et déployer du contenu elearning.
- Connaitre le vocabulaire technique lié au e-learning.
- Choisir les médias et hypermédias à déployer dans ses modules e-learning.
- Créer de l'interactivité en module e-learning.
- Produire ses vidéos de formation.

#### **APTITUDES**

# **COMPETENCES**

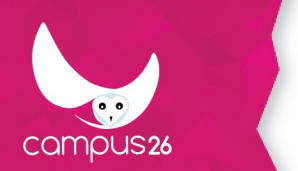

# **CONTENUS PÉDAGOGIQUES**

- Animer des classes virtuelles (2h15)
	- o Se familiariser avec les fonctionnalités intrinsèques des logiciels de classe virtuelle.
	- o Maitriser les différentes caractéristiques techniques entrant en jeu : audio, vidéo, débit.
	- o Créer des espaces physiques et virtuels favorables à la formation en classe virtuelle.
	- o Gérer l'arrivée des participants.
	- o Accueillir efficacement les participants et instaurer un climat émotionnel favorable.
	- o Utiliser la technique de la "formation explicite".
	- o Connaître les fragilités de l'attention dans une formation et utiliser des techniques pour la maintenir à un niveau élevé.
	- o Créer de la participation en classe virtuelle.
	- o S'assurer qu'on vous suit.
	- o Utiliser différentes approches pour organiser la parole.
	- o Utiliser une pédagogie "connectiviste".
	- o Recourir à des outils d'interactivité externes.
- Créer des supports de cours e-learning (1h00)
	- o Identifier les caractéristiques d'un bon support de cours.
	- o Créer des infographies de qualité afin de les inclure dans vos supports.
	- o Utiliser le support de cours comme un outil de structuration de la formation.
	- o Créer des supports de cours interactifs.
- Les évaluations en e-learning (1h00)
	- o Identifier le rôle de chacune des évaluations : diagnostique, formative, sommative, par compétences.
	- o Diversifier les formes de vos évaluations : QCM, QCU, estimations, séquences, mots-croisés, quiz ludiques, questions ouvertes, etc.

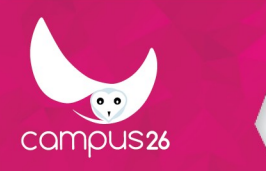

- o Créer des feedbacks de qualité.
- o Comprendre le rôle du suivi des apprenants : résultats, temps, échanges.
- Lexique de l'e-learning (0h20)
	- o Définitions des termes importants de l'e-learning.
- L'e-learning : les atouts et les pièges (00h15)
	- o Être au clair sur les avantages et les difficultés de l'e-learning
	- o Savoir quelle modalités choisir (blended, el-learning asynchrone, présentiel).
	- o Se servir des atouts de l'e-learning
	- o Répondre aux éventuelles craintes de vos interlocuteurs envers l'elearning.
- Scénariser des modules e-learning (1h00)
	- o Identifier le rôle de chacune des étapes de la scénarisation.
	- o Créer le storyboard d'un module e-learning
	- o S'interroger sur la fonction tutoriale au sein d'un dispositif de formation e-learning.
	- o Créer un document de scénarisation.
	- o Utiliser un LMS et un outil auteur pour créer une formation elearning.
- Créer un module avec OpenCréa (1h00)
- Diffuser une formation avec OpenAgora (1h00)
- Produire des vidéos de formation (1h20)
	- o Connaitre les spécificités des différents formats de vidéos de formation (face caméra, support type PowerPoint commenté, tableau filmé, etc.).
	- o Préparer son environnement pour réaliser sa vidéo.
	- o Réaliser des captures vidéo sur son ordinateur pour créer des présentations commentées.
	- o Cibler l'objectif de sa vidéo.
	- o Écrire le scénario de sa vidéo.

04 15 49 00 03 - www.campus26.com-[contact@campus26.com](mailto:contact@campus26.com) SARL capital 50 000 € - SIRET : 822 530 762 00019 - APE : 5829C - TVA intra : FR 838 225 307 62 - N° OF : 844 303 392 4

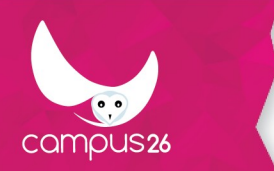

- o Utiliser son matériel vidéo.
- o Utiliser son matériel de capture de son.
- o Réaliser un traitement audio.
- o Réaliser un montage vidéo simplement.
- Utiliser des médias et créer de l'interactivité en e-learning (1h00)
	- o Identifier les forces et les faiblesses de chacun des médias.
	- o Choisir les médias et hypermédias à déployer en e-learning.
	- o Choisir le bon outil pour créer son média.
	- o Utiliser des objets intégrés pour créer de l'interactivité.

#### **METHODES MOBILISEES**

#### **MOYENS TECHNIQUES**

#### **MOYENS D'ENCADREMENT**

#### **MODALITES D'EVALUATION**

#### **MODALITÉS D'ACCÈS**

# **DURÉE D'ACCÈS**

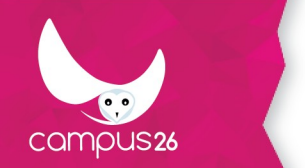

LA FORMATION PARTOUT POUR TOUS

#### **TAUX DE REUSSITE**

**DEBOUCHES**